# JOB AID FOR SUBCONTRACT VOUCHER APPROVERS

| Project Summary & Voucher Routing Process | .2 |
|-------------------------------------------|----|
| Accessing the Voucher                     |    |
| Review Voucher Header                     |    |
| View Line Distributions                   |    |
| View Attachments                          |    |
| Review Subrecipient's Invoice             |    |
| Review Certification Stamp                |    |
| Approve or Deny the Voucher               |    |

# Project Summary & Voucher Routing Process

The PI Workflow Certification project routes subcontract invoices to department personnel and PIs electronically via NUFinancials workflow, similar to other transactions such as REQs, PRQs, and Expense Reports. In this new process, a Voucher transaction containing payment information and the subrecipient's invoice as a PDF attachment is used to capture approvals and authorize payment. After each level of approval, the Voucher is automatically routed to the next level. The routing process is: ASRSP > Dept. RADM or SUBKAD > PI > ASRSP > Accounts Payable. The NetID and date/timestamp are recorded at each level of approval.

# Accessing the Voucher

Note: An email notification containing a direct link to the Voucher is sent to each approver. The following steps are intended for users who log directly into NUFinancials without use of the emailed link.

- Using your NetID, sign into NUFinancials: https://nufin.northwestern.edu
- Navigate to the Approvals Inbox in NUFinancials.

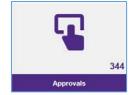

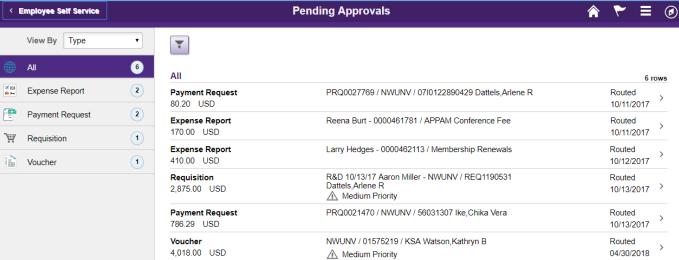

- Select "Voucher" on the left side of the screen to see only Voucher transactions.
- On the right side of the screen, click on the particular Voucher you would like to open.

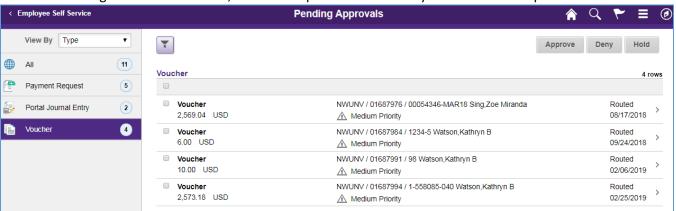

### Review Voucher Header

- Confirm the Supplier Name and Invoice Number are correct.
- Click the "Additional Information" link to see the corresponding PO number.

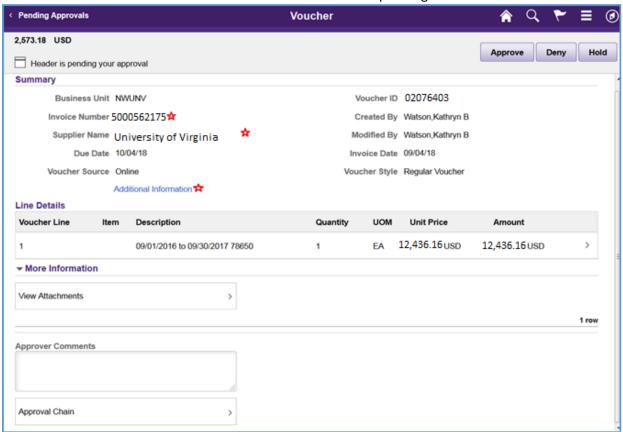

### View Line Distributions

• From the header page, click on each "Line Details" row to confirm the chartstring.

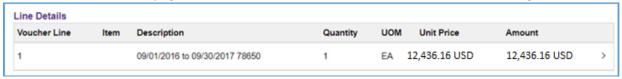

Confirm the Amount, ProjectID and the use of Subk Account Codes 78640, 78650 (and at times 78642).

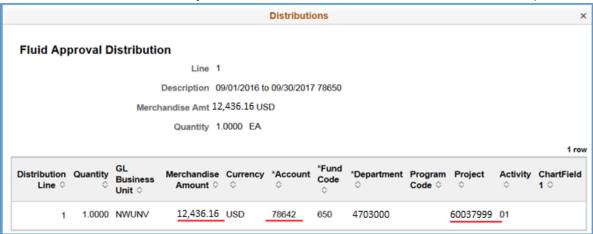

### View Attachments

• From the header page, click the View Attachments link.

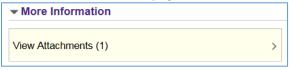

• The subrecipient's invoice is attached as a PDF document. Open the PDF to thoroughly review the invoice.

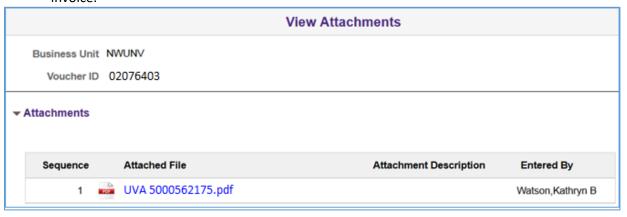

## Review Subrecipient's Invoice

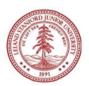

#### STANFORD UNIVERSITY

Office of Research Administration Sponsored Receivables Management Tax ID Number 94-1156365

INVOICE

Award Number: PCLIR

TO: Date 08/31/2019 Invoice Number: 1339-2001234-5

NORTHWESTERN UNIVERSITY Billing Period: 08/01/19 - 08/31/19

ATTN: JANET MAHER Sponsor Ref No: SP0028000 60098765

ACCOUNTING SERVICES FOR RESEARCH AND

SPONSORED PROGRAMS

750 NORTH LAKE SHORE DRIVE, 7TH FLOOR

CHICAGO, IL 60611-4579 US

SUBMIT PAYMENT WITH INVOICE NO. TO:

Stanford University P.O. Box 44253

San Francisco, CA 94144-4253

Payment Terms : 30 NET

PI: Smith, John

Award Title: Therapy to Reduce the Risk

| Stanford Univer                      |       | Approved<br>Budget | Cumulative<br>Expenditures | Current<br>Expenditures | Unexpended<br>Balance |
|--------------------------------------|-------|--------------------|----------------------------|-------------------------|-----------------------|
| SALARY                               |       | 0.00               | 3,573.00                   | 885.00                  | -3,573.00             |
| STAFF BENEFITS                       |       | 0.00               | 1,043.00                   | 258.00                  | -1,043.00             |
| UNALLOCATED                          |       | 16,000.00          | 0.00                       | 0.00                    | 16,000.00             |
| OTHERS                               |       | 0.00               | 2,385.00                   | 35.00                   | -2,385.00             |
| Total Direct                         | Costs | 16,000.00          | 7,001.00                   | 1,178.00                | 8,999.00              |
| Total                                | IDC   | 5,046.00           | 1,385.00                   | 343.00                  | 3,662.00              |
| IDC Type/Rate: MTDC/0.300            |       |                    |                            |                         |                       |
|                                      | Total | 21,046.00          | 8,386.00                   | 1,521.00                | 12,660.00             |
| CURRENT AMOUNT DUE: PAST DUE AMOUNT: |       |                    | \$1,521.00<br>\$0.00       |                         |                       |

I certify to the best of my knowledge and belief that the report is true, complete, and accurate, and the expenditures, disbursements and cash receipts are for the purposes and objectives set forth in the terms and conditions of the Federal award. I am aware that any false, fictitious, or fraudulent information, or the omission of any material fact, may subject me to criminal, civil or administrative penalties for fraud, false statements, false claims or otherwise. (U.S. Code Title 18, Section 1001 and Title 31, Sections 3729-3730 and 3801-3812)

TOTAL AMOUNT DUE:

THE BOARD OF TRUSTEES OF THE LELAND STANFORD JUNIOR UNIVERSITY

By signing this report, I certify to the best of my knowledge and belief that the report is true, complete, and accurate, and the expenditures, disbursements and cash receipts are for the purposes and objectives set forth in the terms and conditions of the Federal award. I am aware that any false, fictitious, or fraudulent information, or the omission of any material fact, may subject me to criminal, civil or administrative penalties for fraud, false statements, false claims or otherwise. (U.S. Code Title 18, Section 1001 and Title 31. Sections 3729–3730 and 3801–3812).

This approval also indicates acceptable progress by the subrecipient on the award.

Purchase Order: PUR1358700

Voucher: 02076403 610-4703000-60098765

PI Signature: Electronic approval by the PI for this payment request is recorded by use of NetID in Northwestern University's financial system.

Natalia Antanavage

\$1,521.00

DN: cr=Natolia Antanavouc. e=ORA.

Director of SRM

# **Review Certification Stamp**

By signing this report, I certify to the best of my knowledge and belief that the report is true, complete, and accurate, and the expenditures, disbursements and cash receipts are for the purposes and objectives set forth in the terms and conditions of the Federal award. I am aware that any false, fictitious, or fraudulent information, or the omission of any material fact, may subject me to criminal, civil or administrative penalties for fraud, false statements, false claims or otherwise. (U.S. Code Title 18, Section 1001 and Title 31, Sections 3729–3730 and 3801–3812).

This approval also indicates acceptable progress by the subrecipient on the award.

Purchase Order:

Voucher:

Chart String:

PI Signature: Electronic approval by the PI for this payment request is recorded by use of NetID in Northwestern University's financial system.

# Approve or Deny the Voucher

• After reviewing the voucher and attached invoice, either Approve or Deny the transaction.

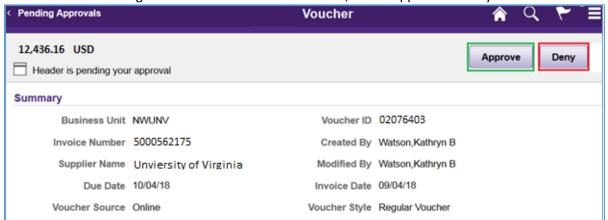

- If Denied, the voucher routes back to the originator (ASRSP).
- If Denying the voucher, please provide the reason in the Comments box.

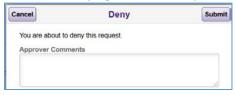